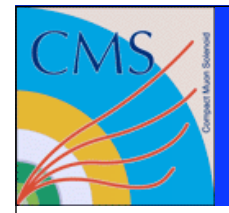

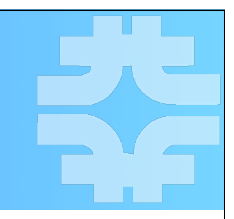

# PhEDEx and CMS Data Transfers

Paul Rossman Fermilab

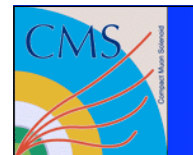

#### Global CMS Data Network

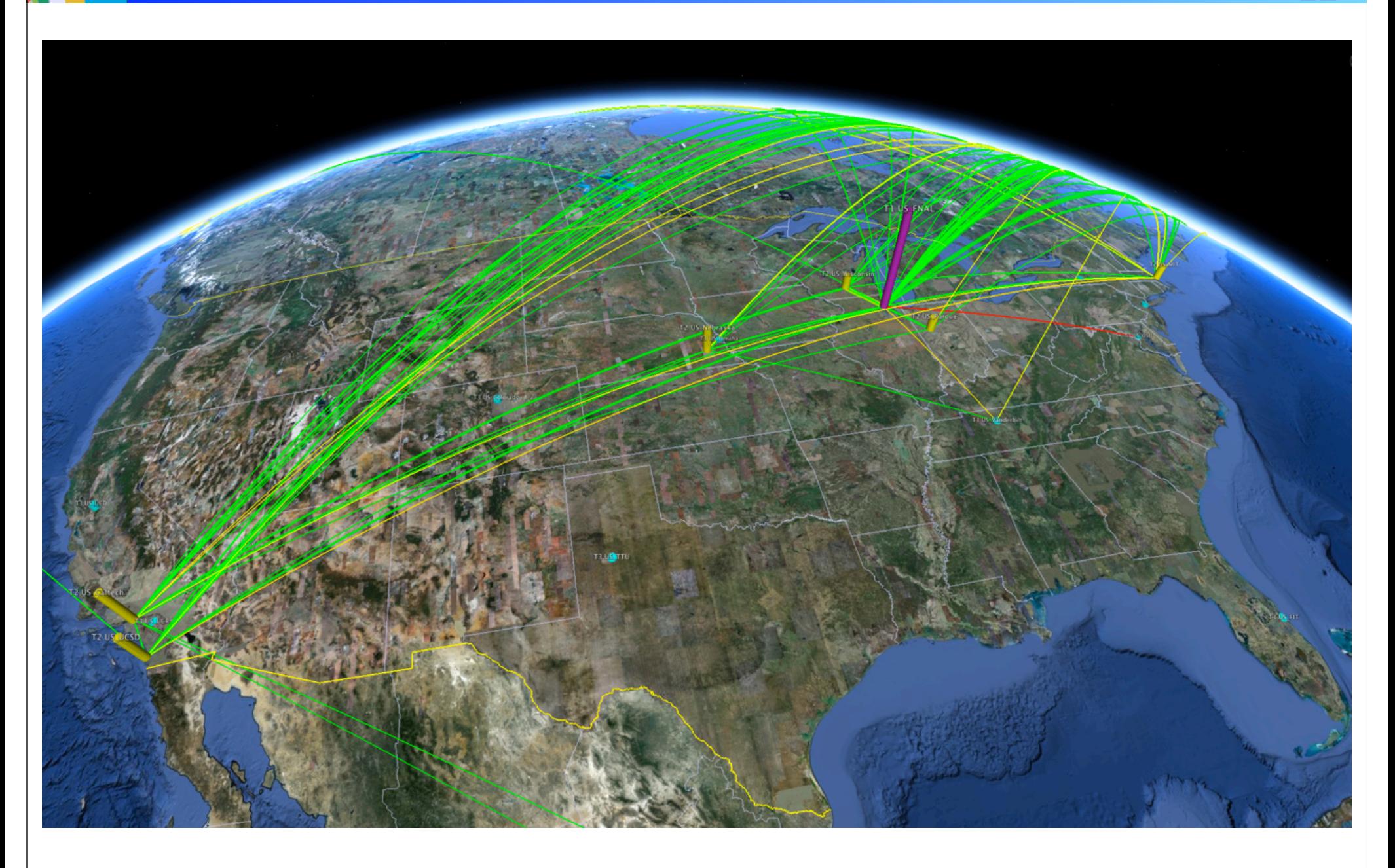

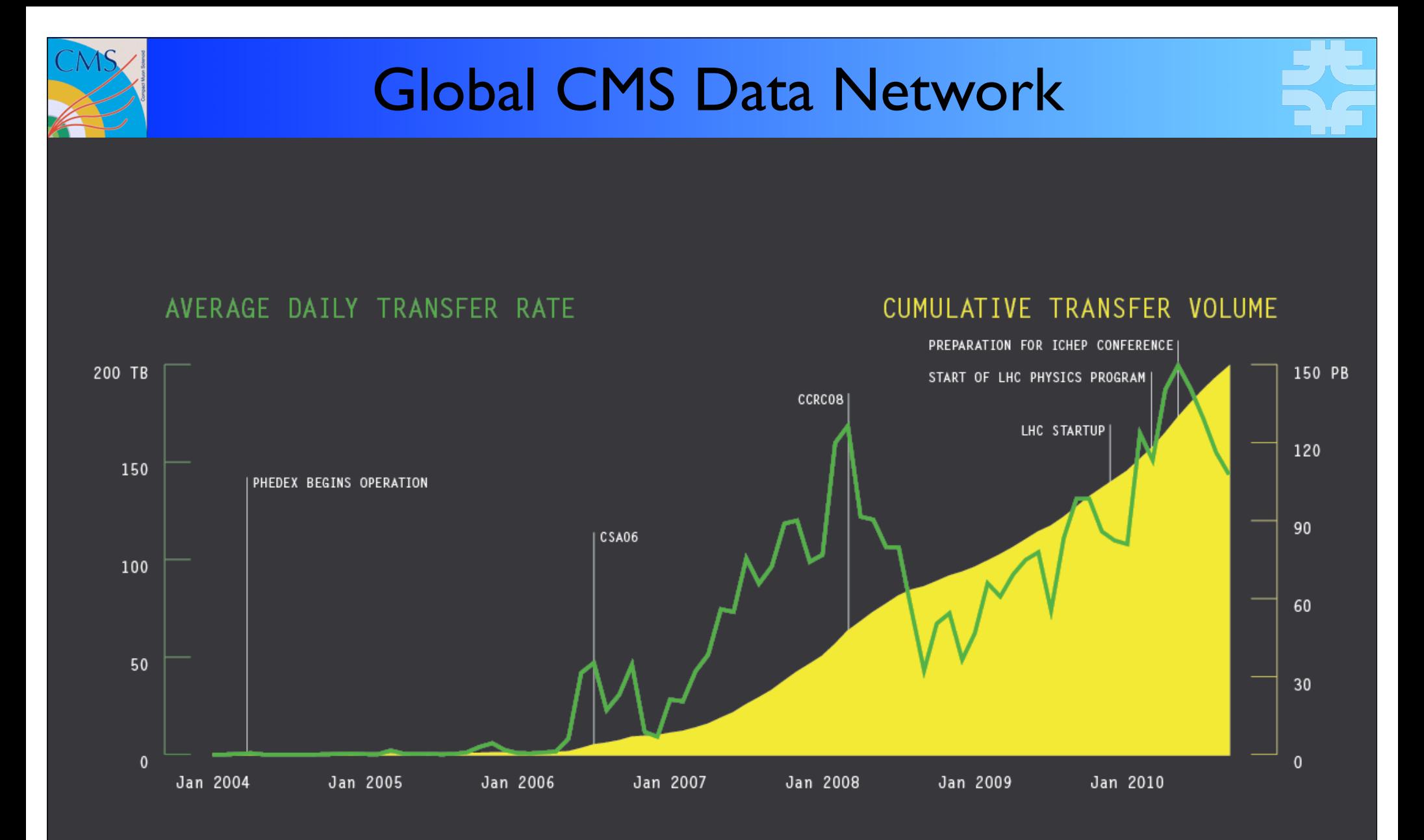

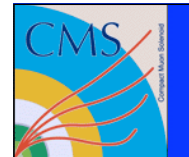

#### Global CMS Data Network

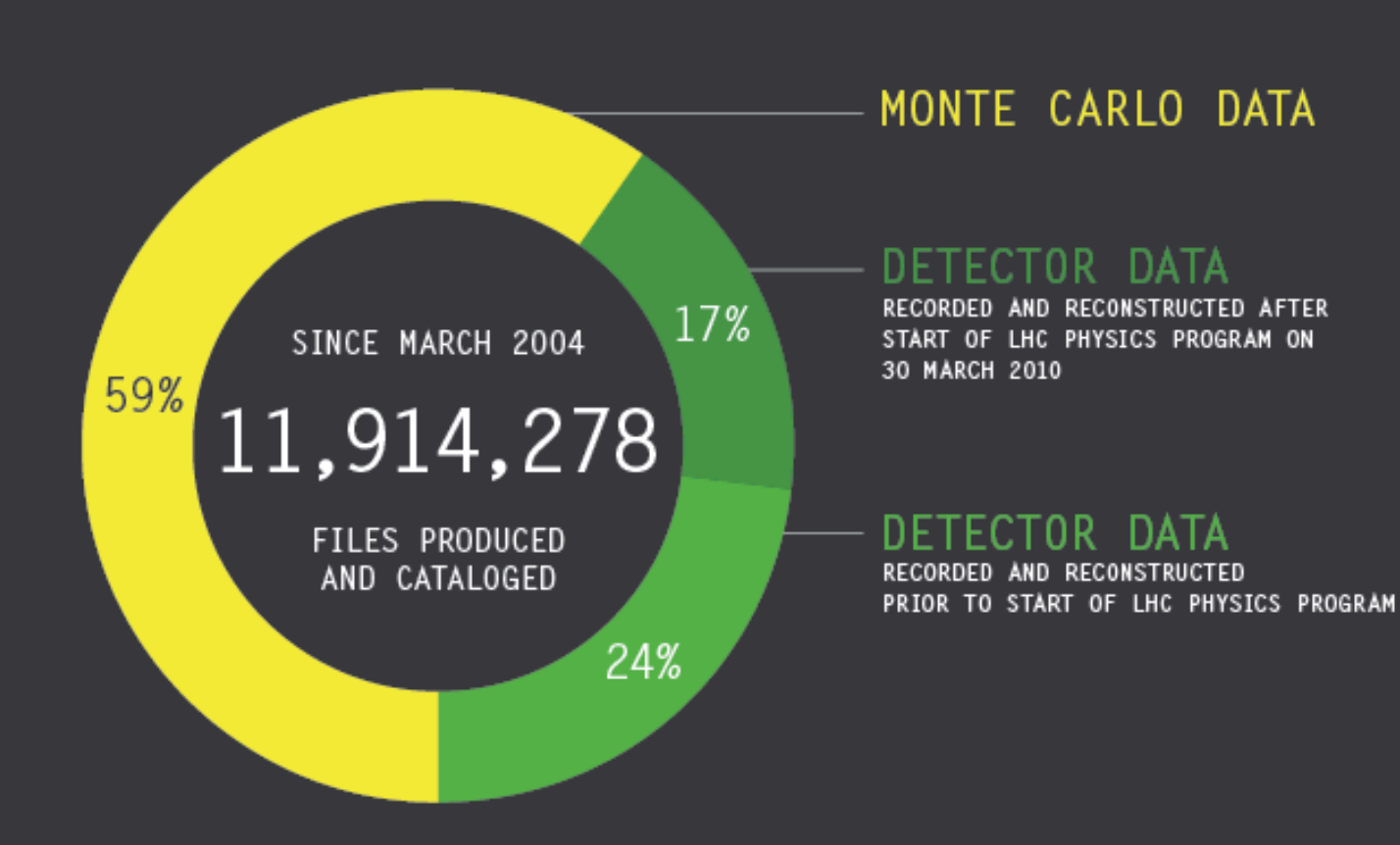

Paul Rossman *Fermilab* **PhEDEx and CMS Data Transfers Paul Rossman** *Pec 8, 2010* 

4

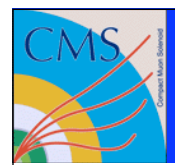

#### What is PhEDEx?

- ➨ PhEDEx is short for **Ph**ysics **E**xperiment **D**ata **Ex**port
- PhEDEx was developed to manage the movement of data within CMS
	- Centralized system for making global data movement decisions
	- Provides site and data managers and users a realtime view of the global CMS data transfer state
- **►** PhEDEx automates for CMS many of low level tasks typically found in HEP experiments such as
	- large-scale data replication
	- **•** tape migration
	- **•** consistency
	- In production since mid-2004

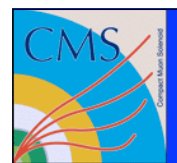

# What is a PhEDEx agent?

- $\blacktriangleright$  PhEDEx is composed of a series of autonomous, robust, persistent, stateless processes or in PhEDEx terms agents
- **► These agents share information about replica and transfer state through** a database and other agents at CERN
- **► There are several agents, for example** 
	- FileDownload
	- FileExport
	- **FileRemove**
	- BlockDownloadVerify
- Not all sites require all agents
	- For instance, sites without a tape system do not require the FileStager agent

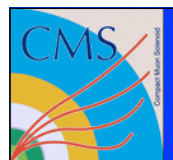

## What is a PhEDEx instance?

- **►** Agents when combined form an instance
- **There are currently 3 instances in use today** 
	- **•** Production
	- Debug
	- Development
- ➨ Instances are independent and do not share information between each other

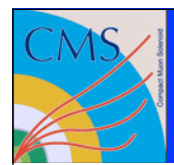

- ➨ Production instance (Prod)
	- All CMS experiment data is transferred using this instance
- Debug instance (Debug)
	- Critical instance used for site commissioning and readiness
	- Tier-1 and Tier-2 sites transfer links can be decommissioned if transfer problems in this instance are not resolved
	- The primary focus of this instance was until recently to *debug* transfer agents and links
- Development instance (Dev)
	- Was historically used during testing and validation of PhEDEx software releases
	- Plans are being developed to re-task this instance to debugging

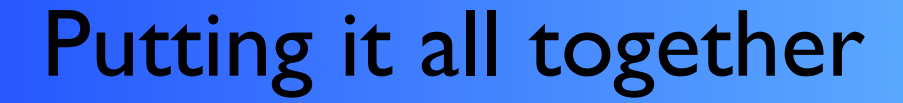

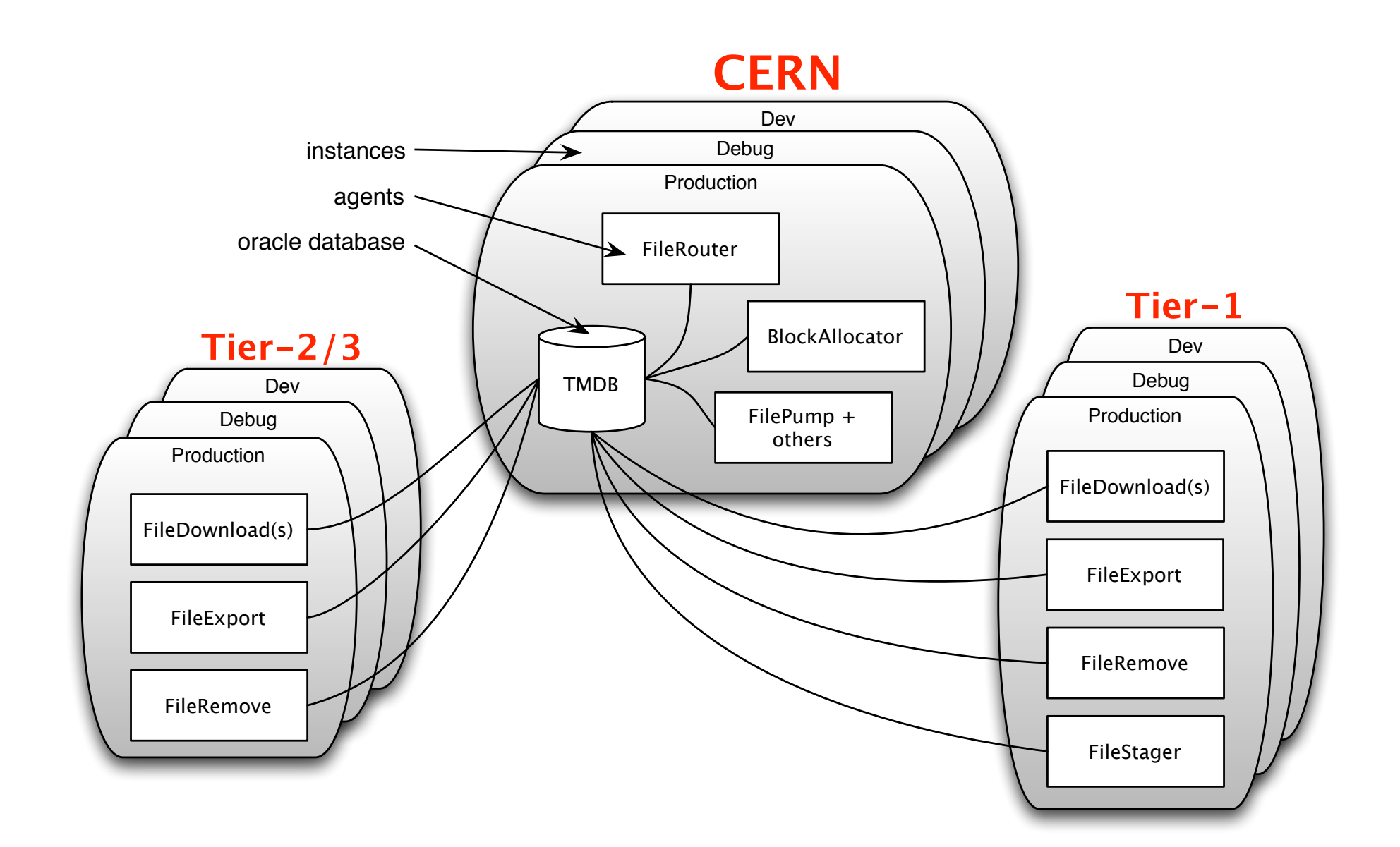

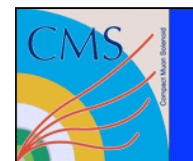

#### So you're probably wondering...

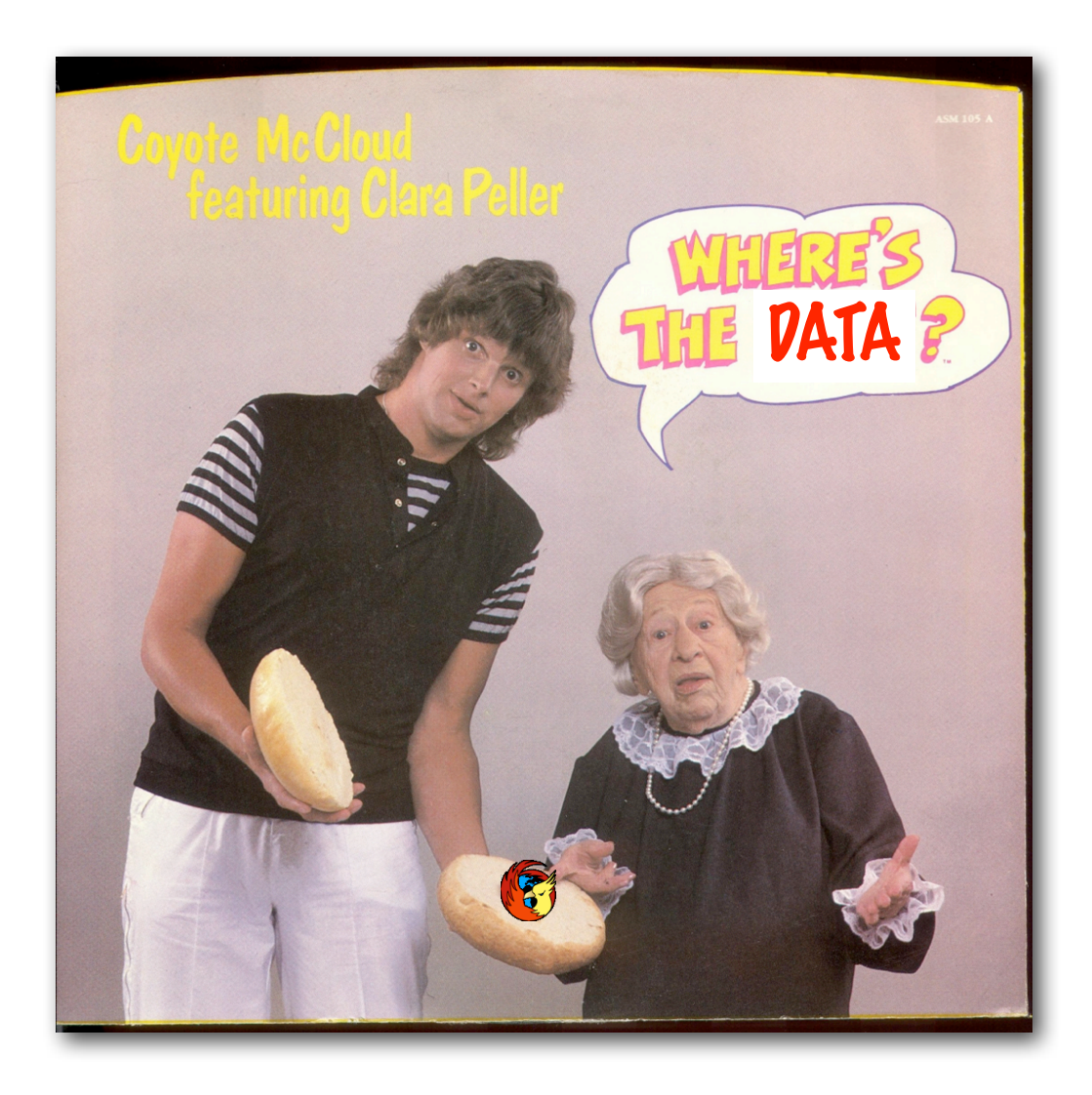

Paul Rossman *Fermilab* **PhEDEx and CMS Data Transfers Paul Rossman** *Permilab* Dec 8, 2010

10

#### Transfer Request Process

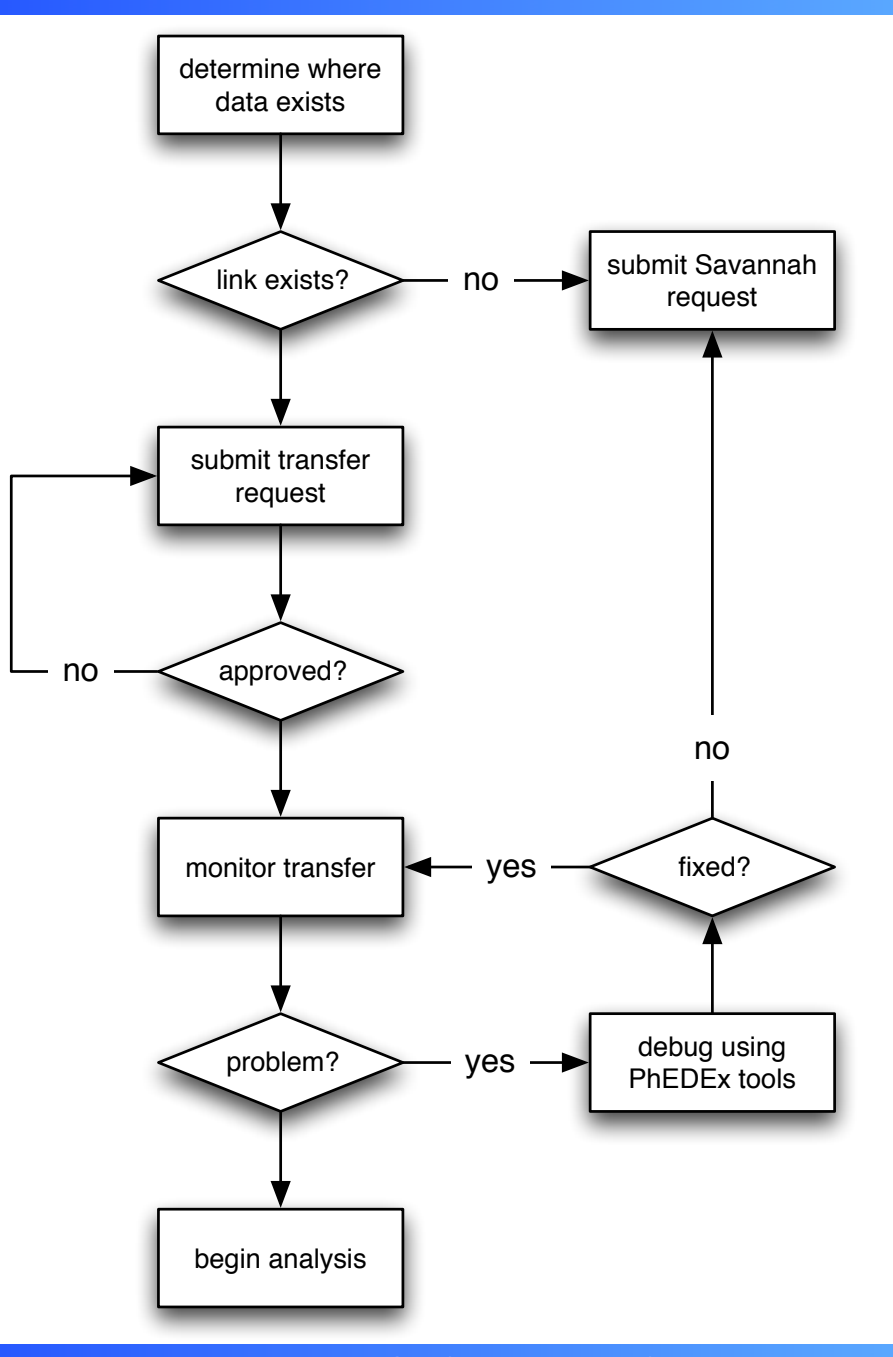

## Submit a transfer request

#### ➨ https://cmsweb.cern.ch/phedex/prod/Request::Create

#### ➨ Transfer and delete requests follow similar procedures

submit transfer request

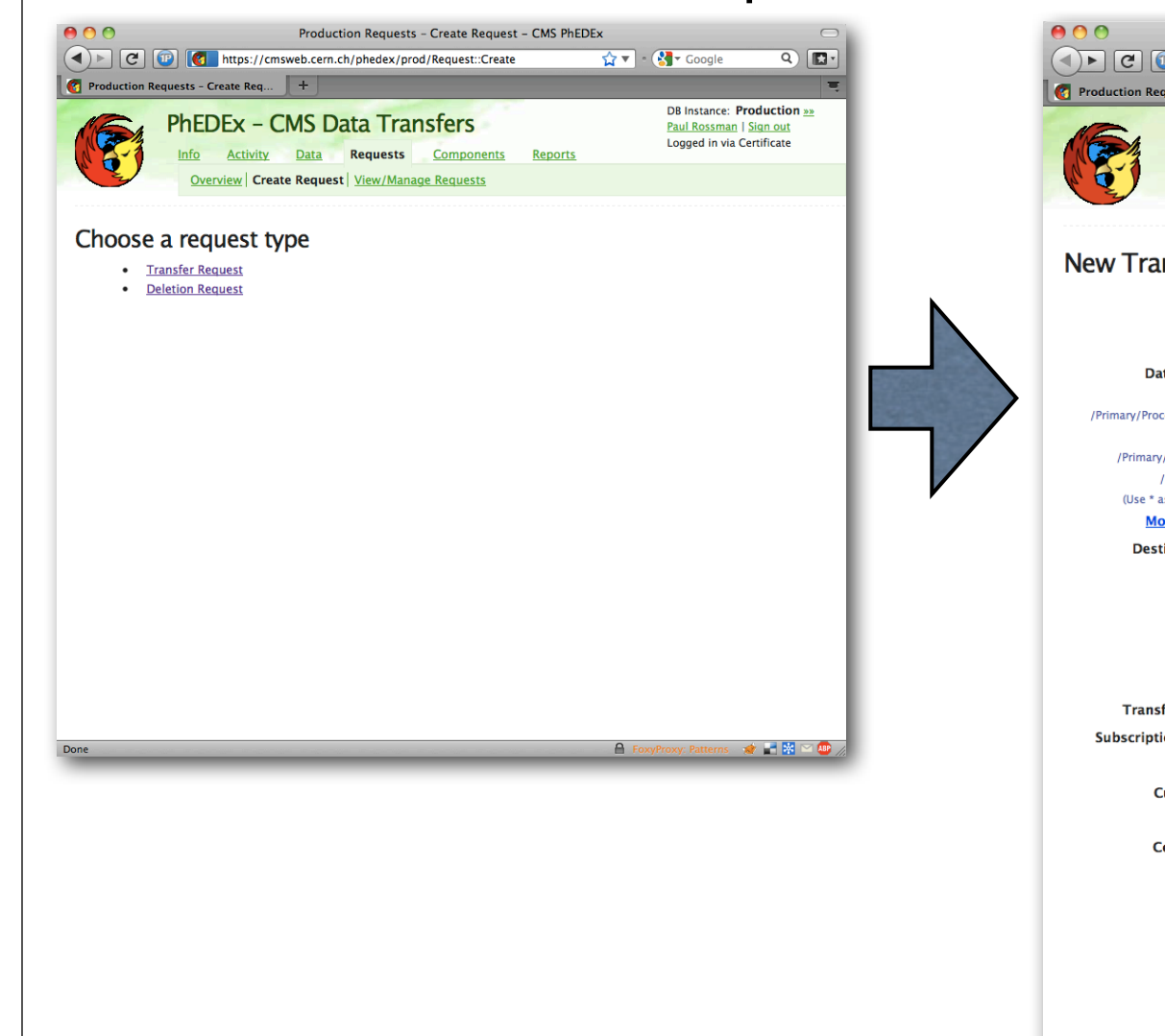

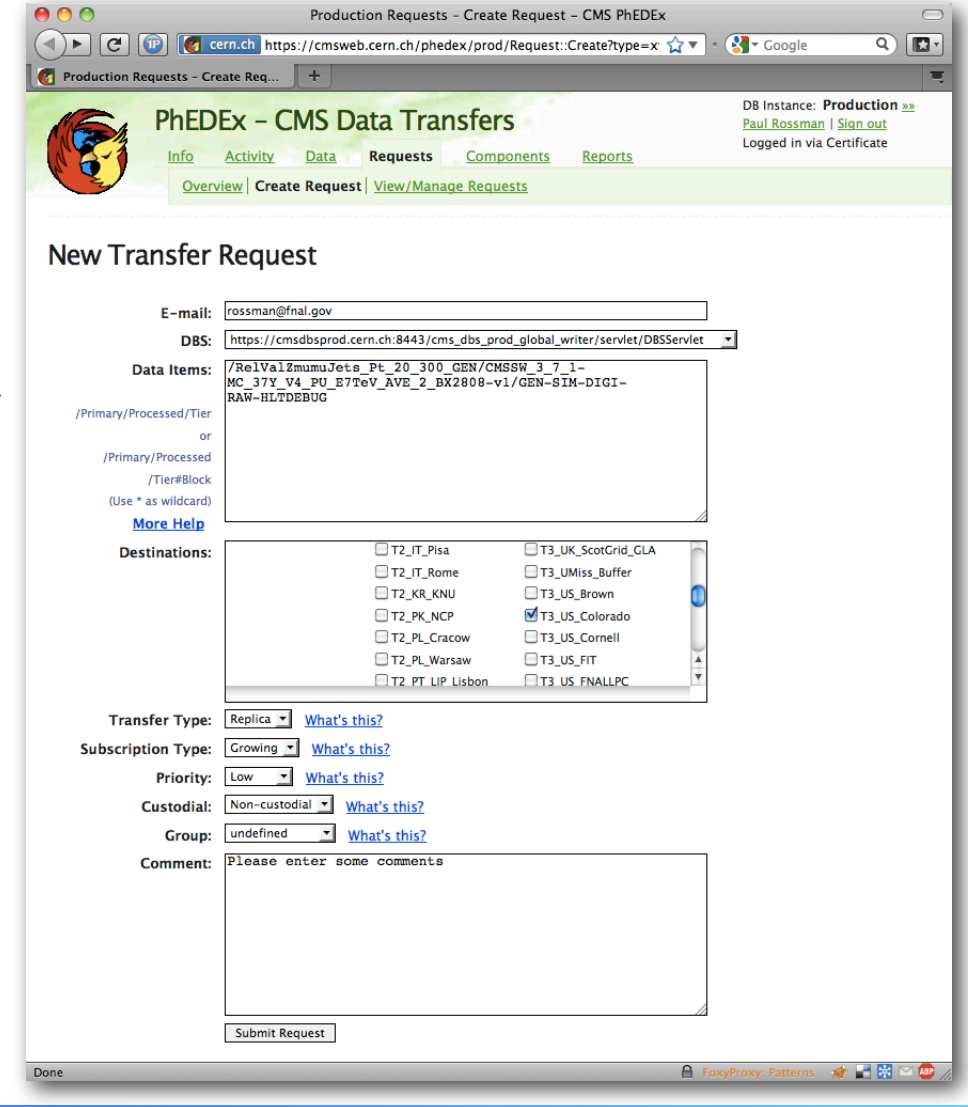

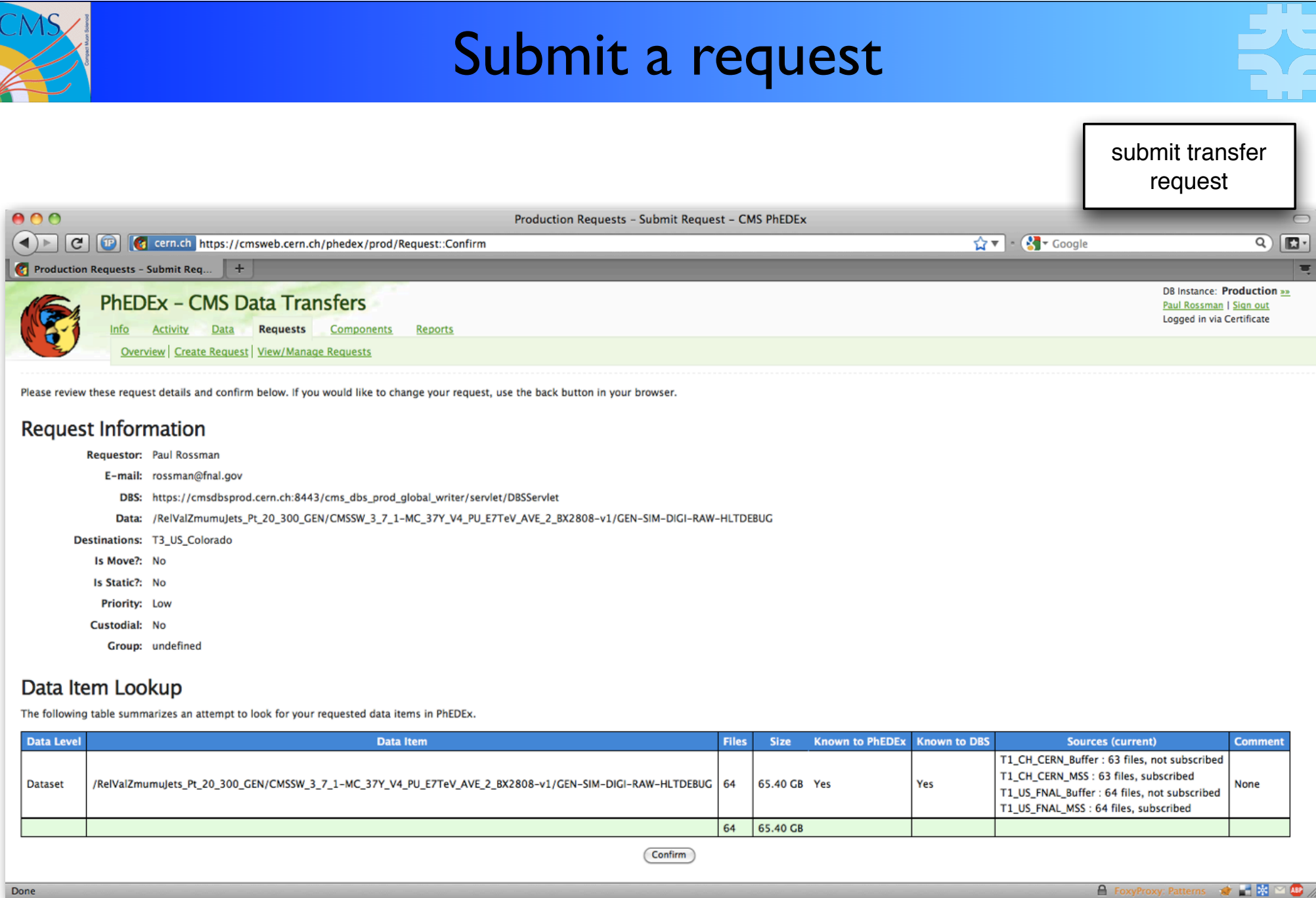

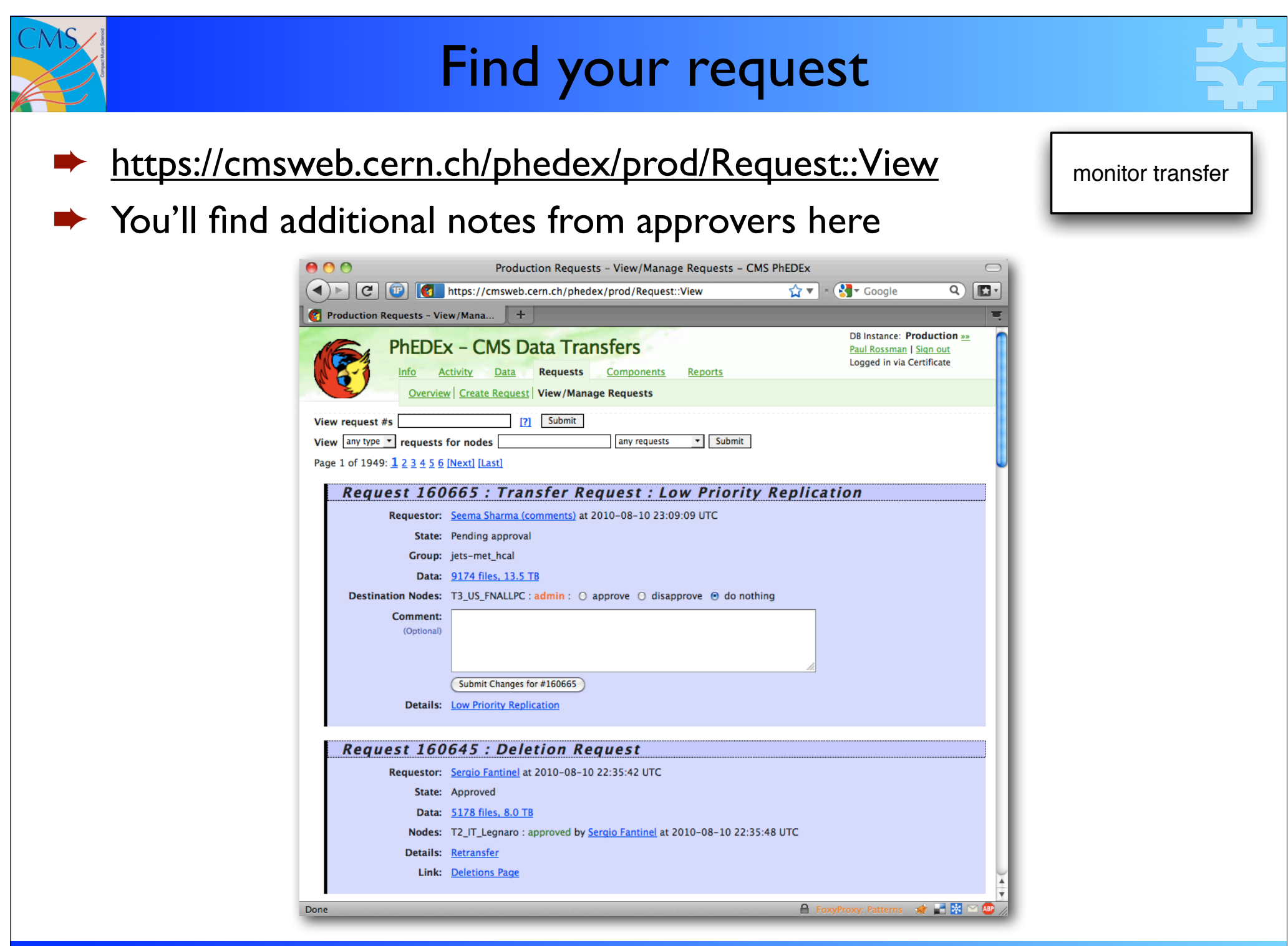

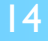

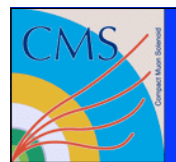

#### Monitoring your transfer

- Web-based
	- https://cmsweb.cern.ch/phedex/

monitor transfer

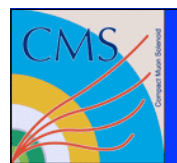

#### Monitoring your transfer

#### ➨ https://cmsweb.cern.ch/phedex/prod/Data::Subscriptions

monitor transfer

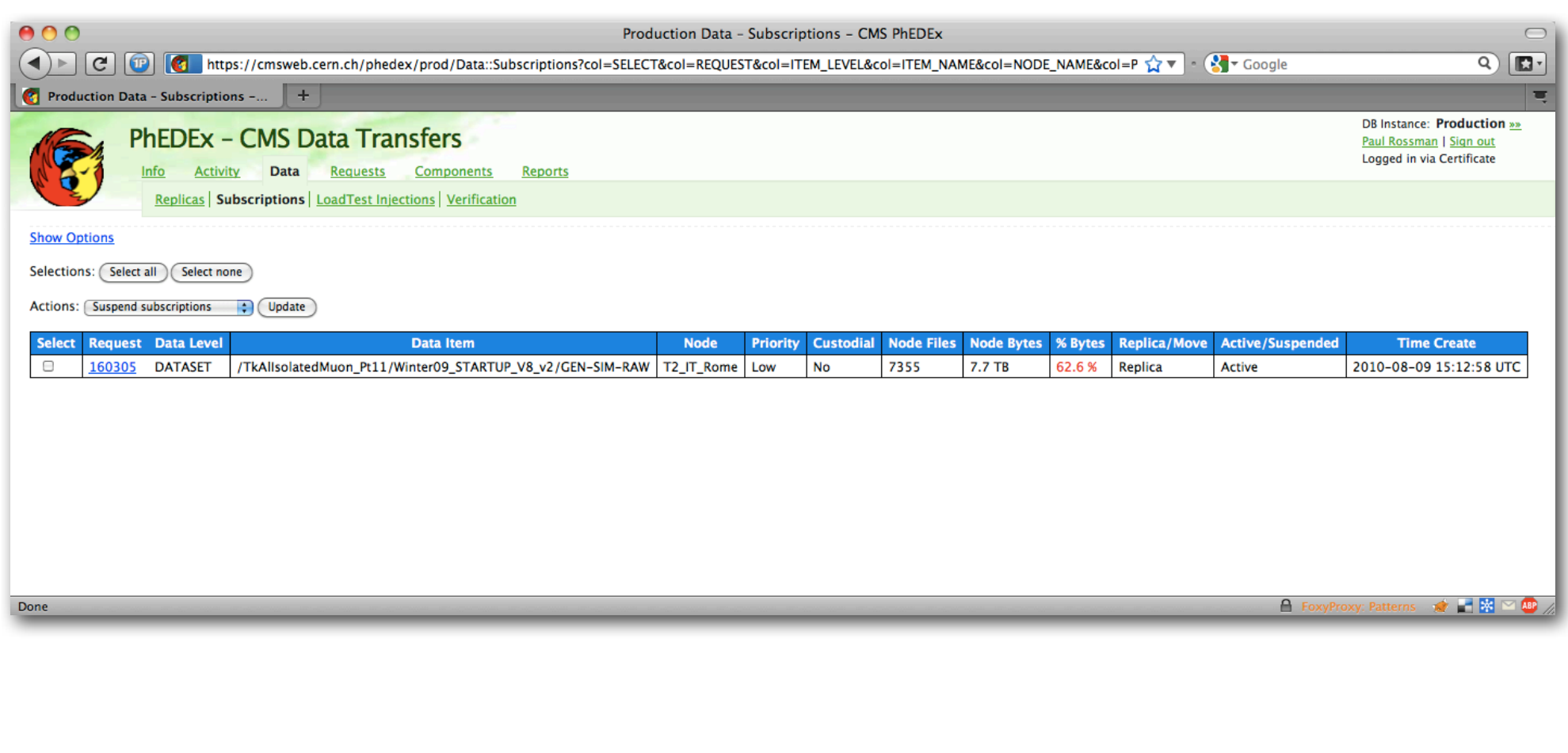

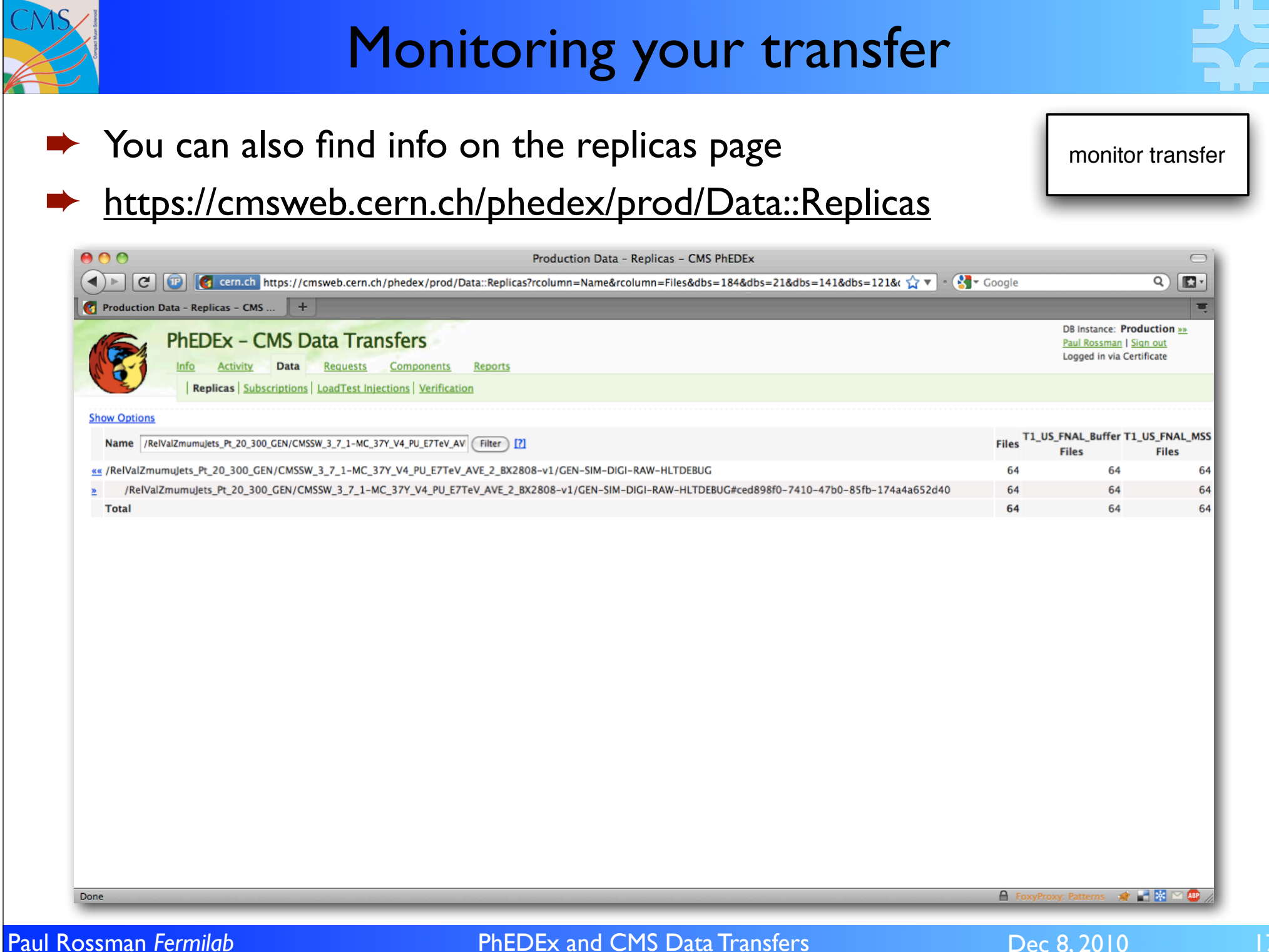

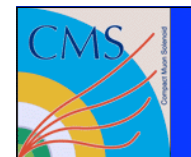

#### Overall transfer quality

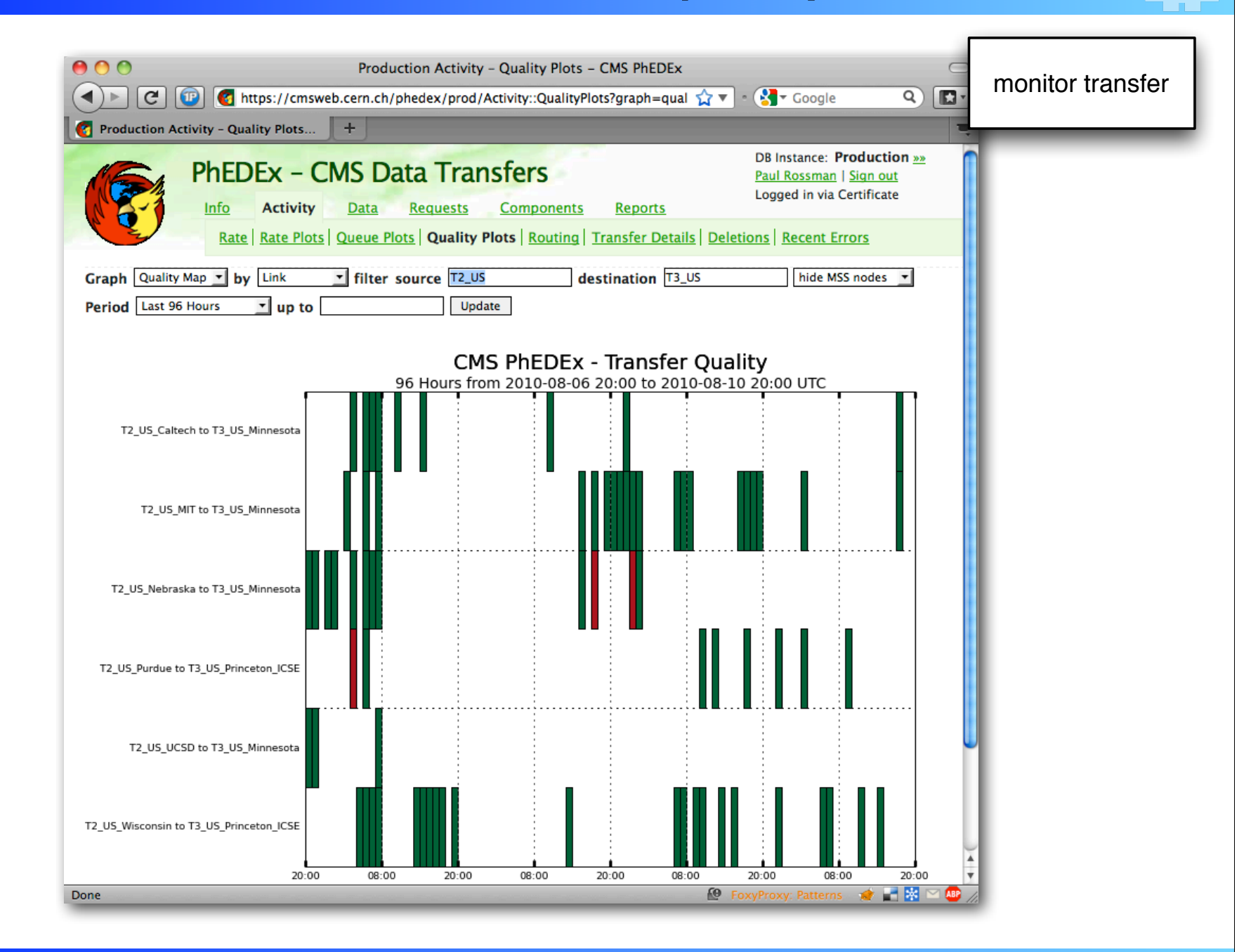

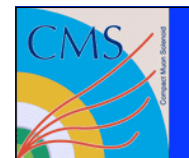

#### Watching your rate

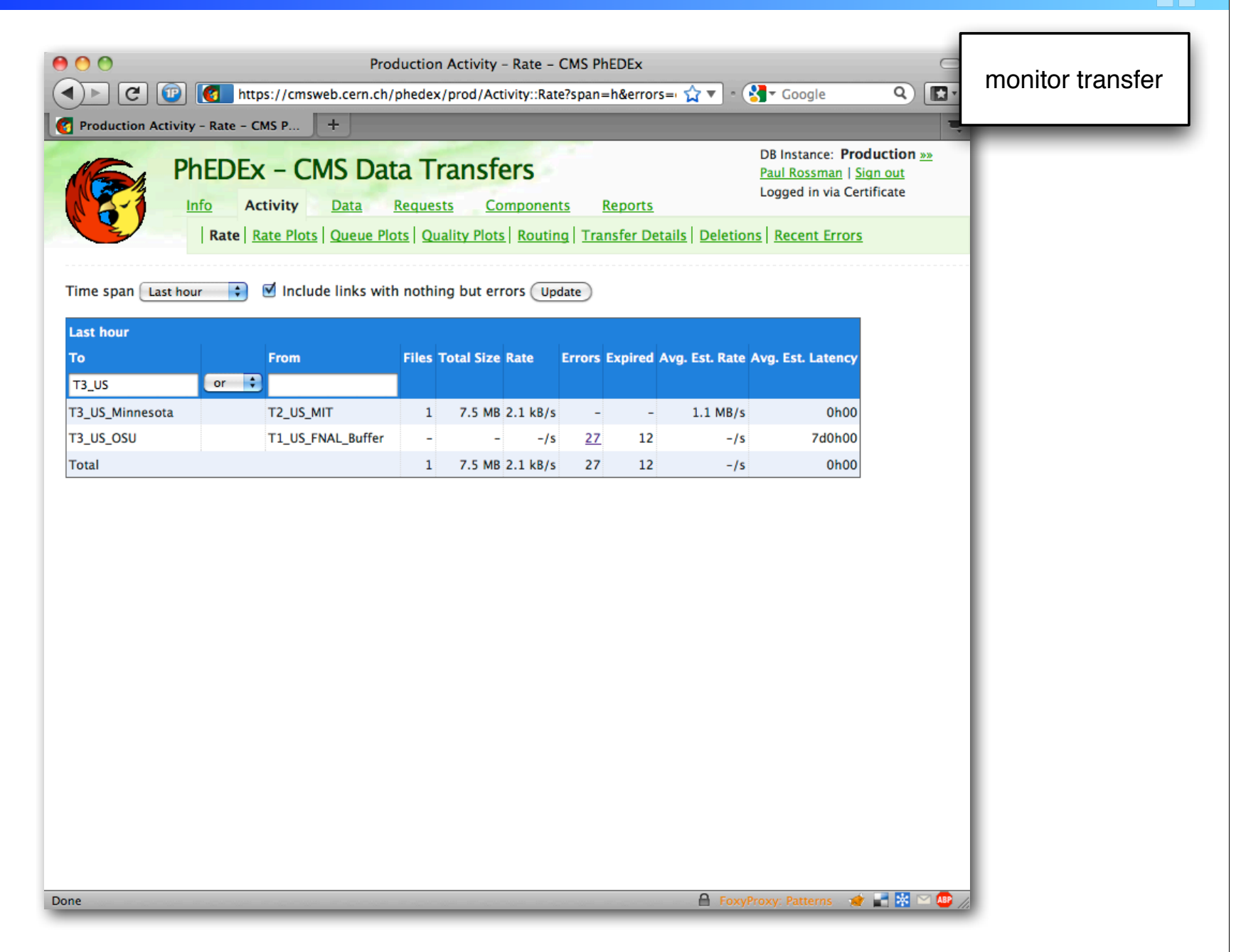

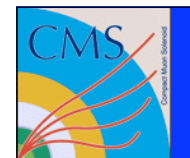

# Watching your rate

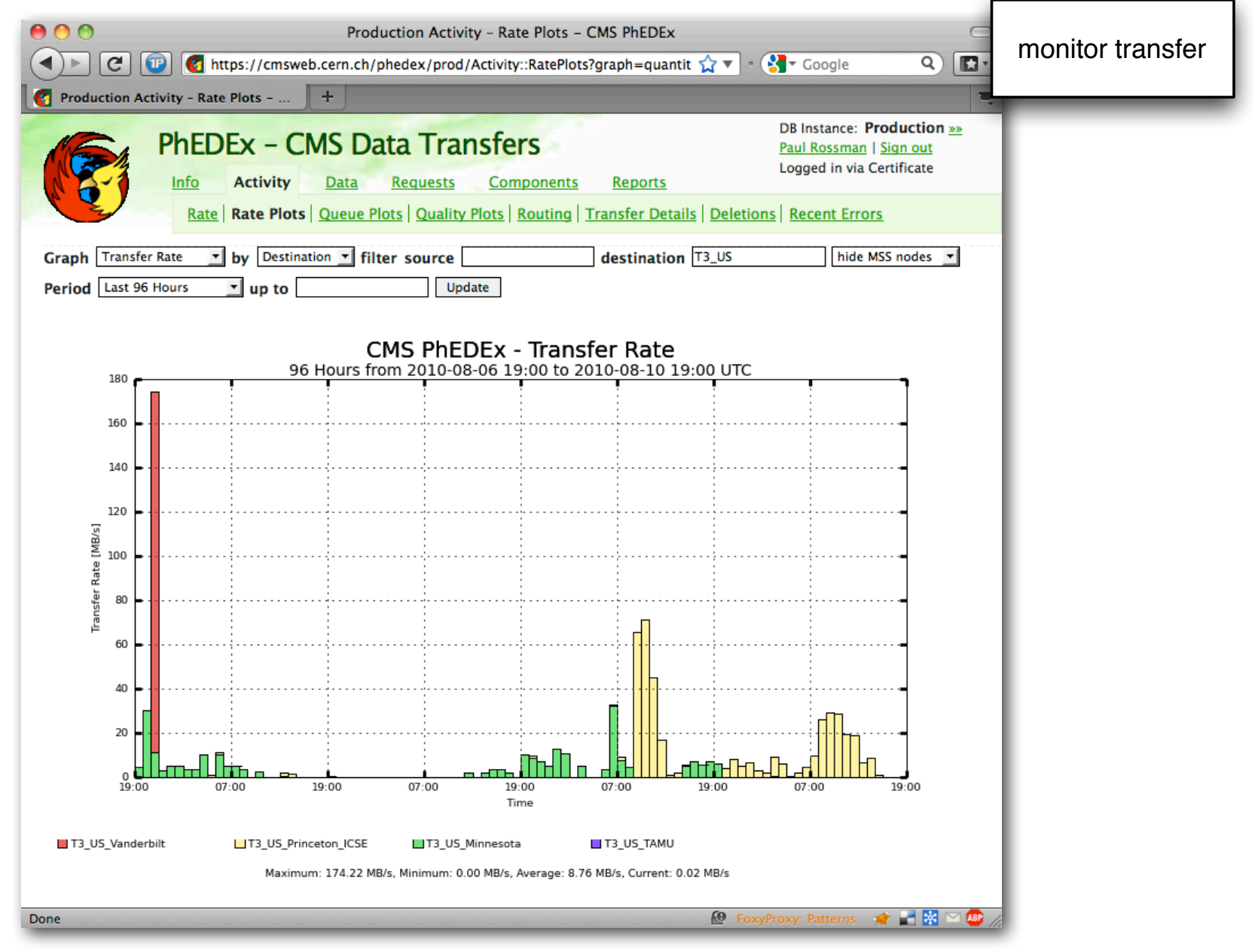

Paul Rossman *Fermilab* **PhEDEx and CMS Data Transfers Paul Rossman** *Permilab* Dec 8, 2010

20

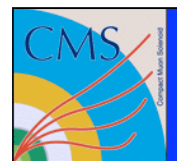

# Debugging your transfer

#### ➨ https://cmsweb.cern.ch/phedex/prod/Activity::ErrorInfo

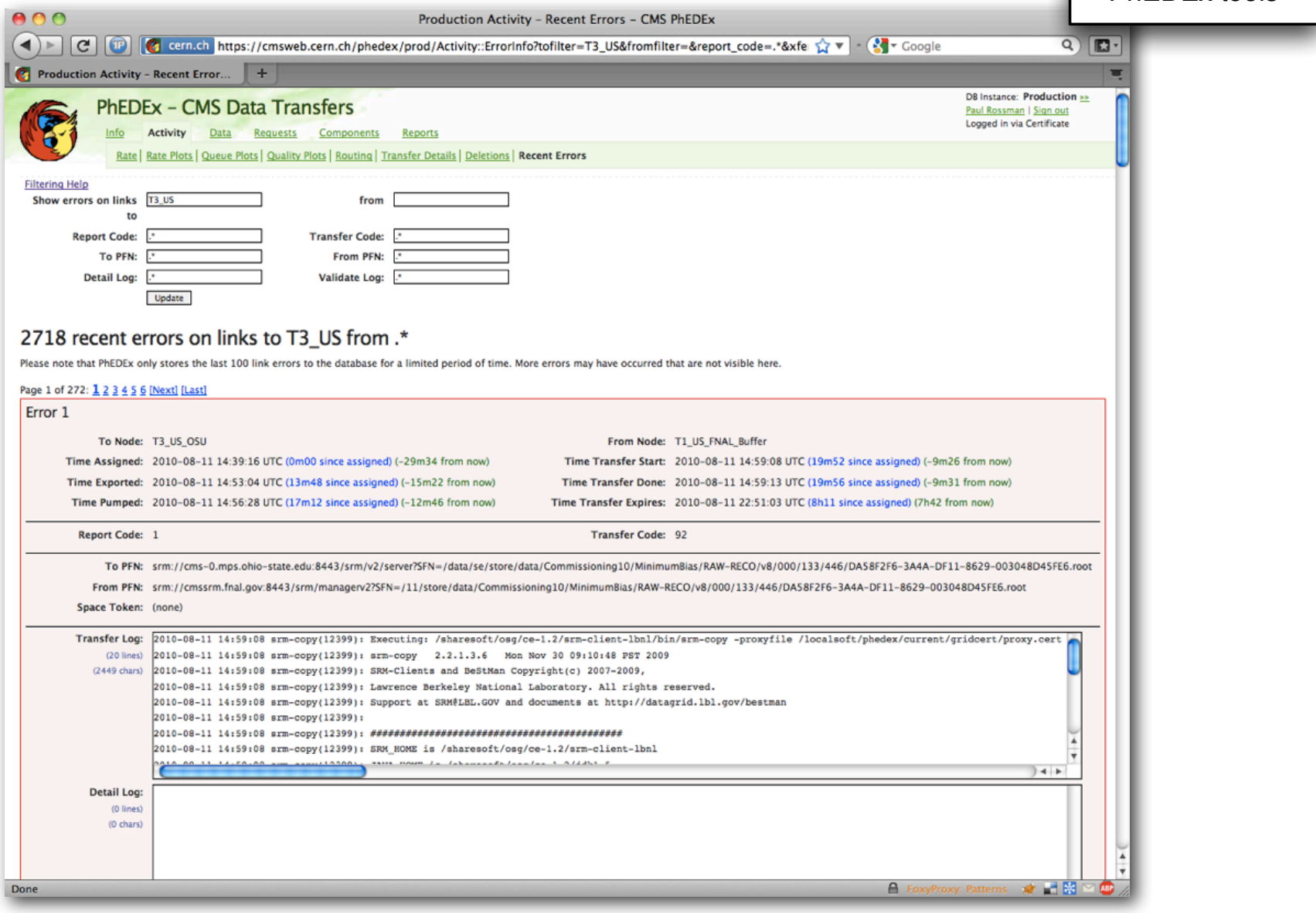

Paul Rossman *Fermilab* **PhEDEx and CMS Data Transfers Paul Rossman** *Pec 8***, 2010** 

debug using PhEDEx tools

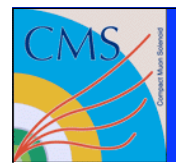

#### Data Service

monitor transfer

- http://cmsweb.cern.ch/phedex/datasvc/doc
- Programmatically query PhEDEx and retrieve data in xml, json or perl formats

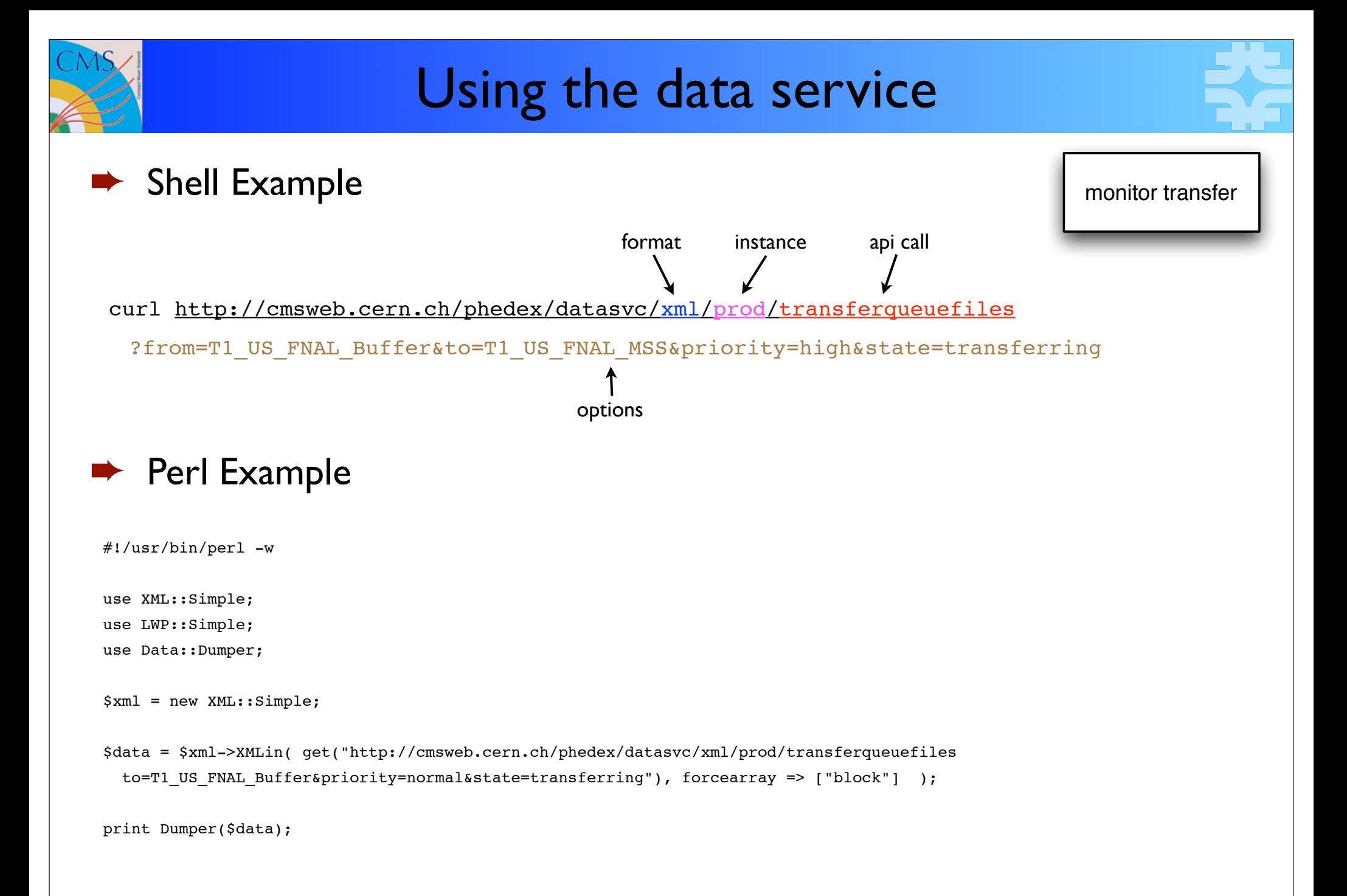

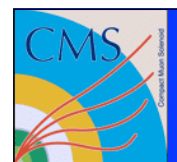

#### PhEDEx support resources

- ➨ PhEDEx documentation and other documents can be found at
	- https://twiki.cern.ch/twiki/bin/view/CMS/PhEDEx
- ➨ Questions regarding PhEDEx can be posted to one of these HyperNews forums
	- hn-cms-phedex@cern.ch
	- hn-cms-osg-tier3@cern.ch
- ➨ Other transfer or site related questions can be posted to these
	- hn-cms-dataops@cern.ch
	- hn-cms-facilitiesOps@cern.ch
- ➨ Transfer problems should be posted to Savannah
	- https://savannah.cern.ch/projects/cmscompinfrasup/
- ➨ Bug reports and feature requests should be posted to Savannah
	- https://savannah.cern.ch/projects/phedex/
- Please make sure you have both a HyperNews and Savannah account before posting (please don't post anonymously to Savannah)

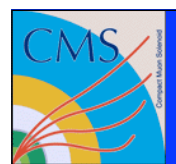

#### Additional resources and links

- ➨ Very good how-to links
	- http://hep-t3.physics.umd.edu/HowToForAdmins.html
	- http://hep.phys.utk.edu/wiki/PhEDEx\_Installation
- Example configurations
	- http://cmssw.cvs.cern.ch/cgi-bin/cmssw.cgi/COMP/SITECONF/ T3\_US\_UMD/PhEDEx/
- ➨ https://cmsweb.cern.ch/phedex/datasvc/doc
- ➨ https://cmsweb.cern.ch/overview/session
- There are many others, apologies for the omission!

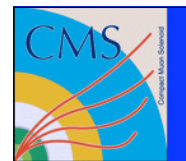

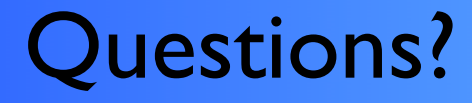

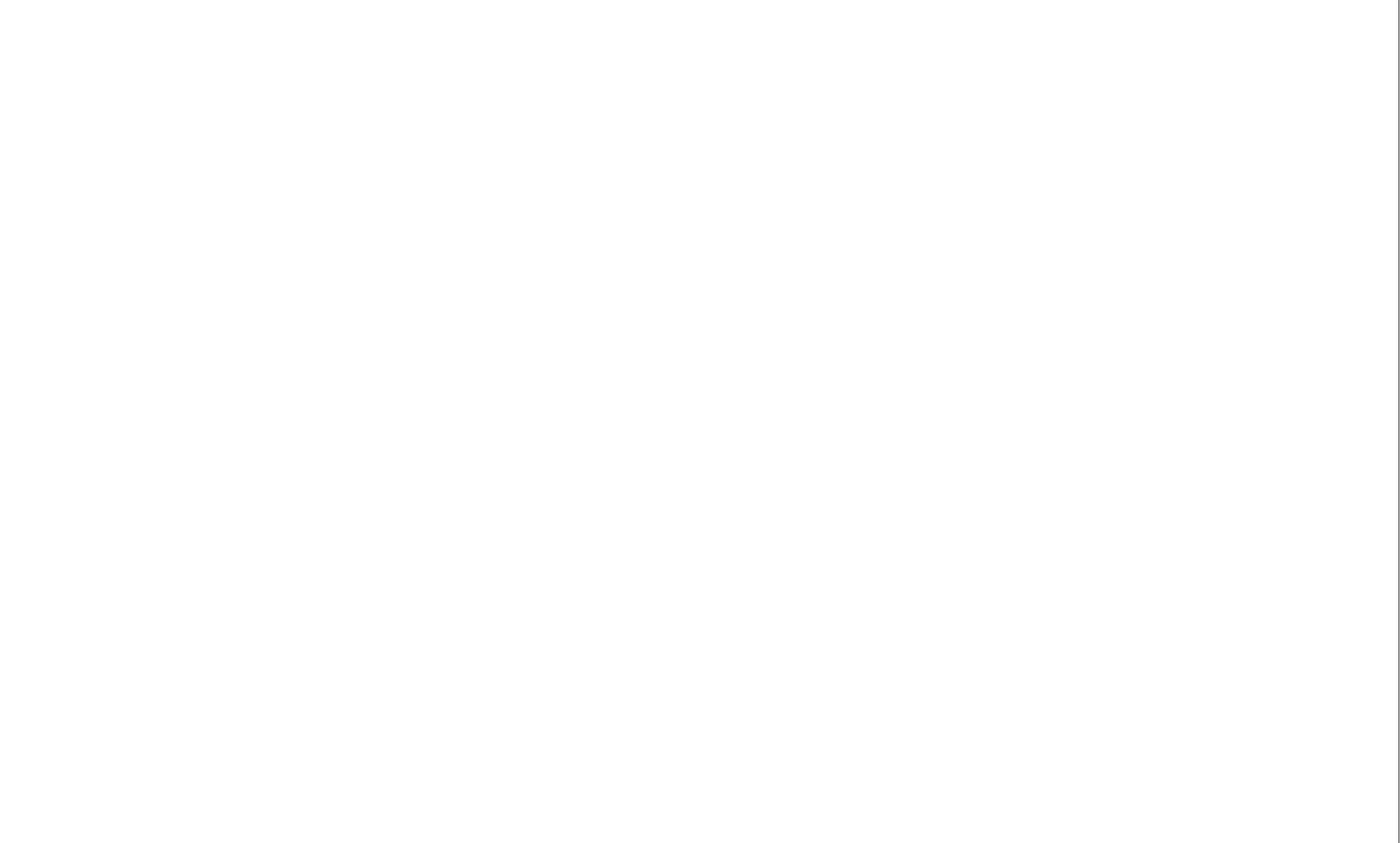

Paul Rossman *Fermilab* **PhEDEx and CMS Data Transfers Paul Rossman** *Permilab* Dec 8, 2010

26